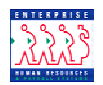

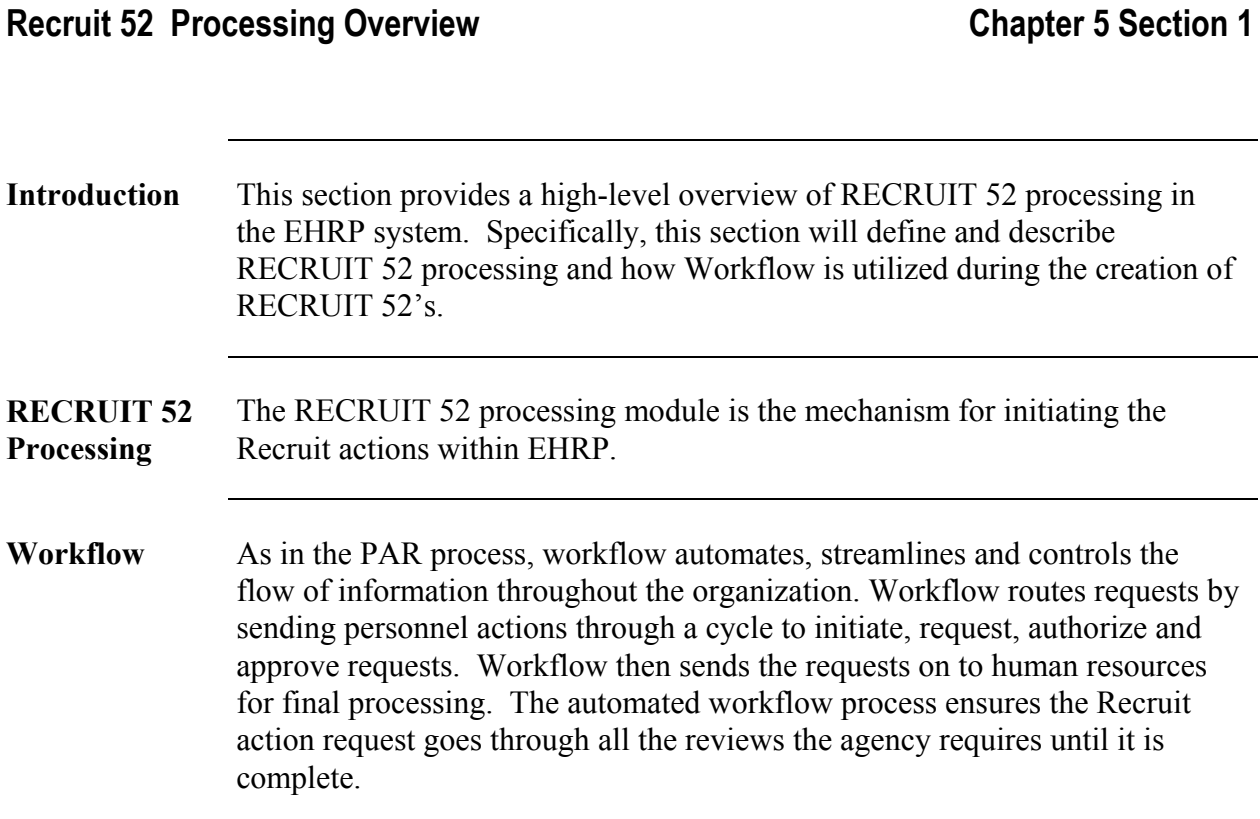

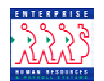

**Workflow Roles**  The system is designed around users' roles in the system; when an action is created in the system, it will follow a prescribed path through the chain from the initiation of the action through to final approval and entry by HR personnel.

> Workflow in EHRP is based upon six system roles: Requester ("REQ"), 1<sup>st</sup> Authorizer ("1st"),  $2^{nd}$  Authorizer (" $2^{nd}$ "), Approver ("SIG"), HR Reviewer ("REV"), and HR Processor ("PRO").

 There are 6 RECRUIT menu paths associated with the 6 RECRUIT workflow roles.

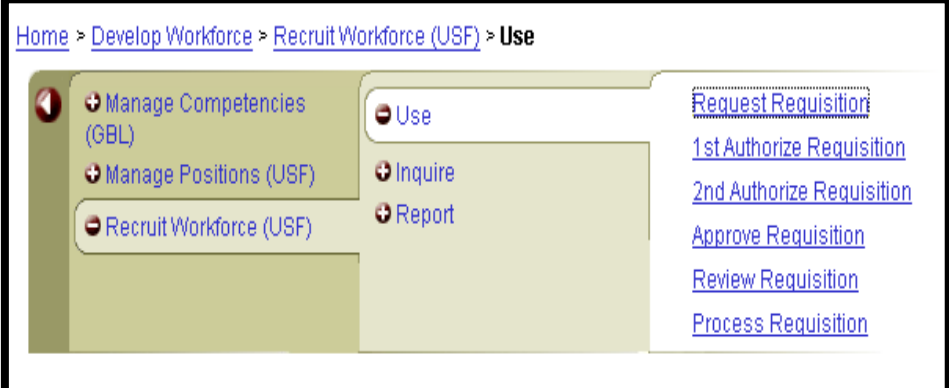

The following routing options are available for each Recruit action:

- 6-step process
- 5- step process

**Workflow Routing Options** 

- 4-step process
- 3-step process
- 2-step process (two methods available)
- 1-step process

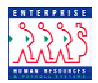

In the paths below, the "Management and Staff" team processes the Recruit action first, before moving it across the dotted line to the "HR" team for final processing. Alternately, the Recruit action can be disapproved or returned to the requester at any point in the process.

Sample workflow routes are shown below.

**6-Step Workflow Process** 

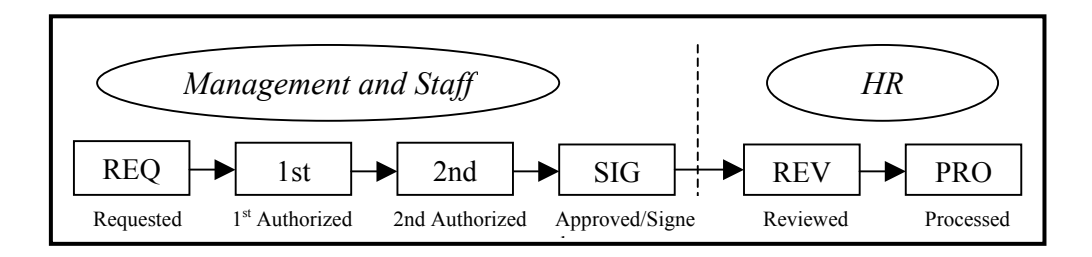

For example, a supervisor initiates a request for Recruit. The request is forwarded for  $1<sup>st</sup>$  Authorization. Upon approval by the  $1<sup>st</sup>$  authorizer, the Recruit action is forwarded for  $2<sup>nd</sup>$  Authorization. When that individual approves the Recruit action, the Approver receives it. The Approver than forwards the Recruit action to HR for completion.

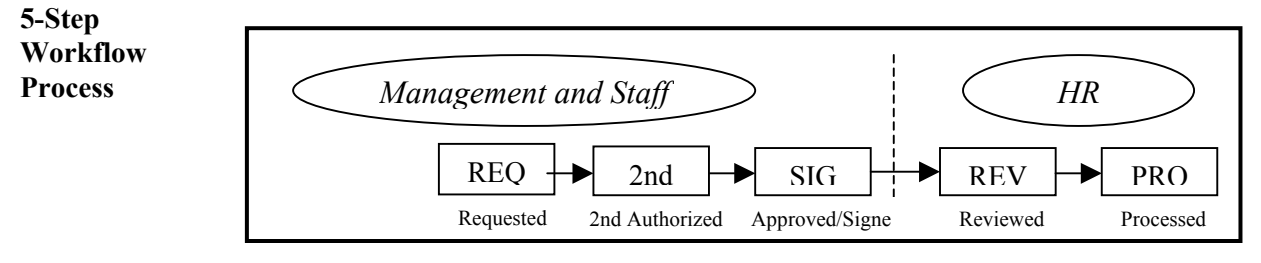

For example, a supervisor requests a Recruit action. The request is forwarded for  $2<sup>nd</sup>$  Authorization. When that individual approves the Recruit action, the Approver receives it. The Approver than forwards the Recruit action to HR for completion.

Management Training Manual 2:34 PM

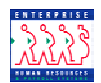

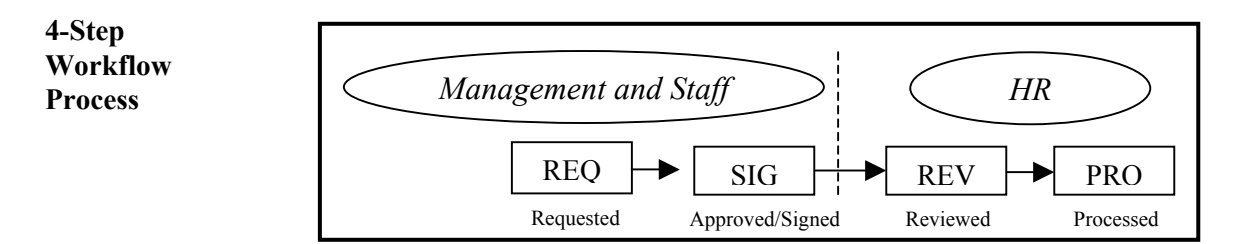

In this scenario, a supervisor makes the Request for promotion. That request would be forwarded directly to the Approver. The Approver would the forward it to HR for completion.

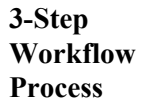

3-Step Workflow process

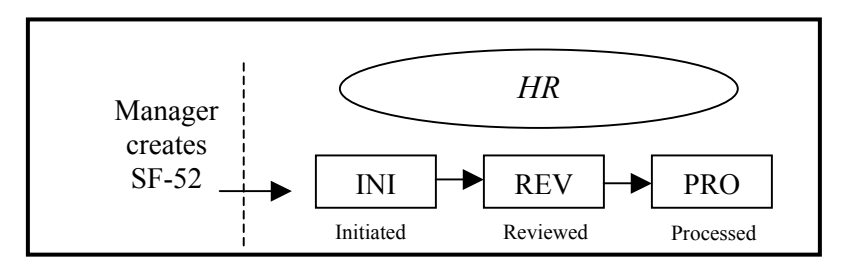

In this example, the process consists of the Manager creating a paper SF-52 request and forwarding that request to HR. HR REV uses the INI status to put the action on hold until they are ready to process that action in EHRP.

**2-Step Workflow Process – Method 1** 

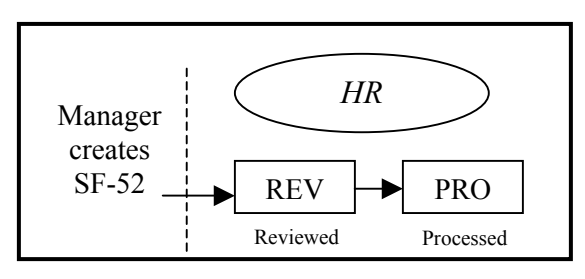

In this example, the process consists of the Manager creating a paper SF-52 Recruit request and forwarding that request to HR. HR will then process that Recruitn action in EHRP.

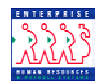

**2-Step Workflow Process – Method 2** 

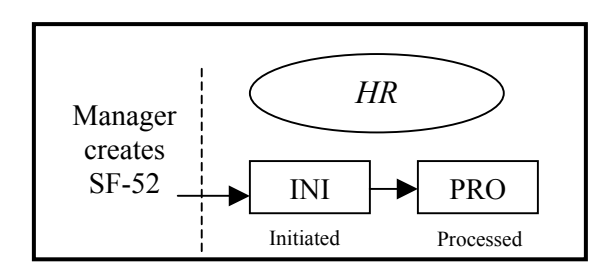

In this example, the process consists of the Manager creating a paper SF-52 Recruit request and forwarding that request to HR. HR can enter the Recruit action in EHRP as an INI, and then process that action in EHRP.

**1-Step Workflow Process** 

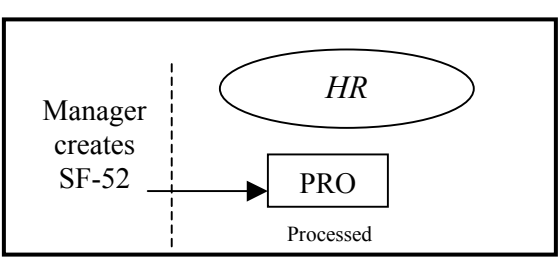

In this instance, the Recruit action is entered directly into the system under PRO status.

The diagram on the following page indicates the Workflow paths available in the Recruit 52 process.

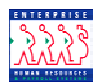

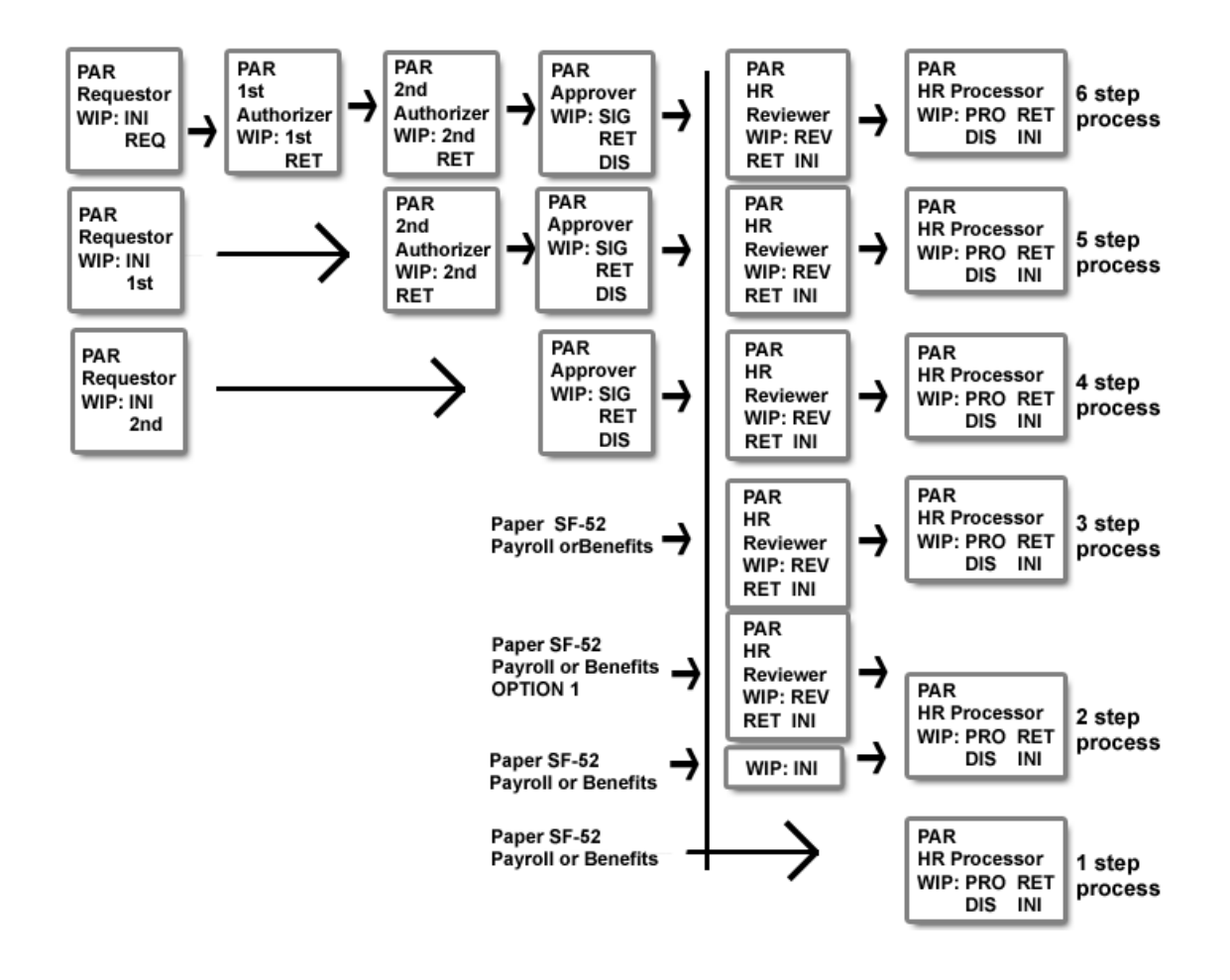

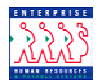

**WIP Statuses** Behind the scenes of the EHRP system's business processes are the controls that enable you to track and process Recruit Actions in a streamlined, flexible manner. WIP (Work-In-Progress) Statuses enable system users to pinpoint the standing of an action in the EHRP system.

> Paired with the Work-In-Progress Status is a Status Code. For an overview of the relationship between WIP and status codes, as well as working definitions, see the chart below.

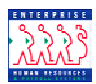

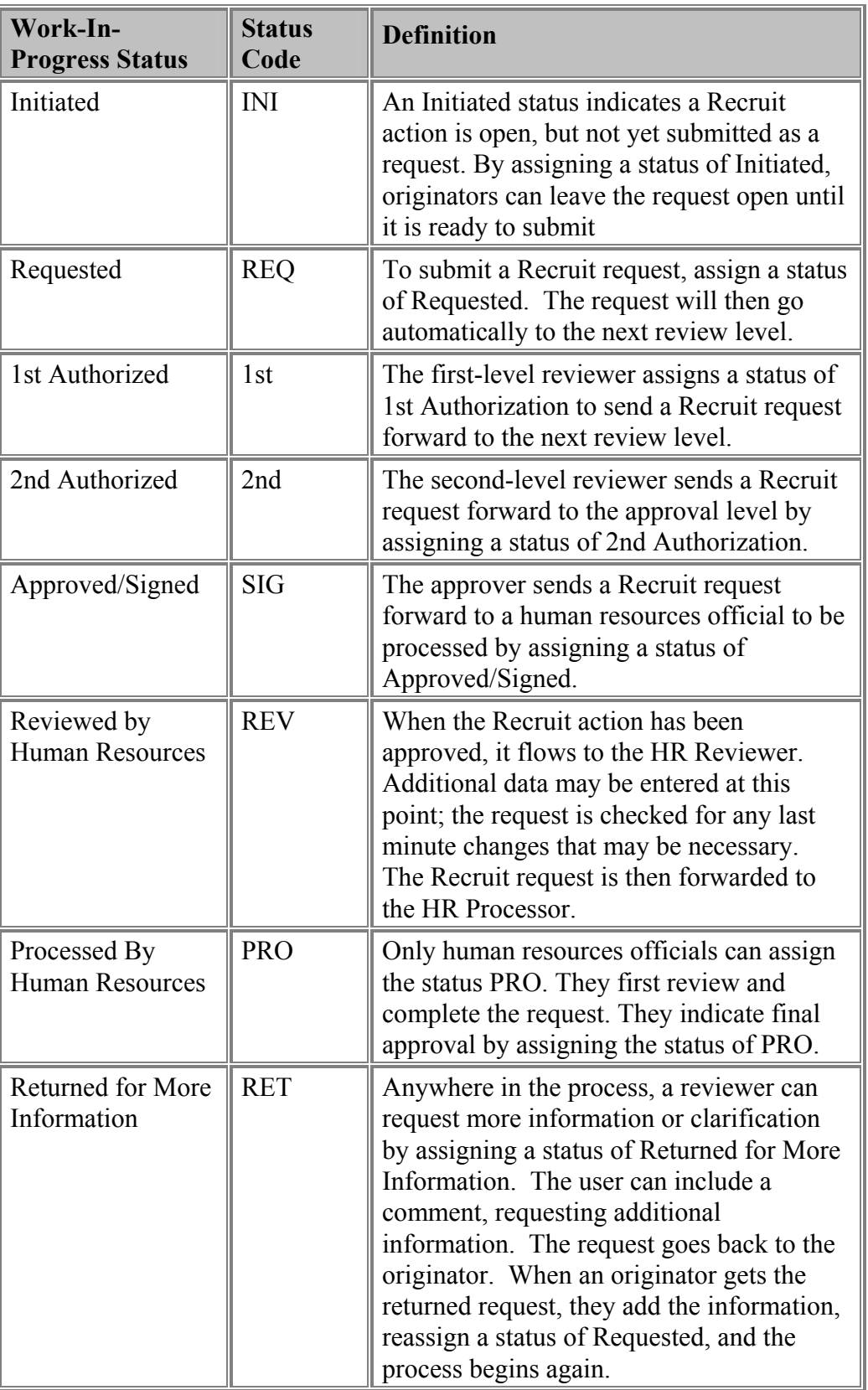

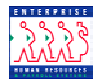

**Contents** 

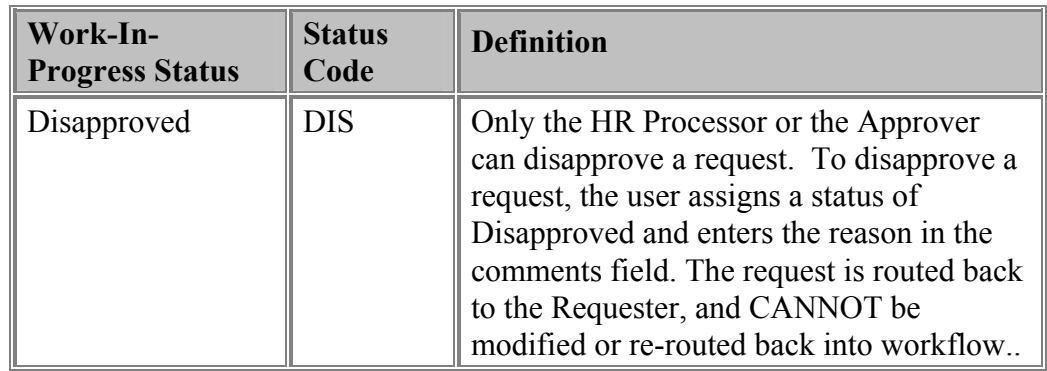

**Electronic SF52**  An electronic SF52 will replace your paper 52's. This is an OPM approved electronic document. The user is not required to print this document. The electronic signature in Part A, Item 6 on the SF52 is that of the Approver.

**Printing the SF-52**  Batch SF-52s can be printed via the following menu path:

**Develop Workforce > Recruit Workforce USF > Report > Recruit 52**

**Chapter**  Section 2 presents the role, function and how to access the worklist.

Section 3 covers the steps to requesting a Recruit action in the system,

Section 4 addresses authorizing and approving Recruit actions.

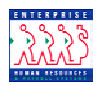